# **µWeb - Feature #853**

# **TemplateLoops should work on functions and multiple variables**

2012-06-07 18:53 - Elmer de Looff

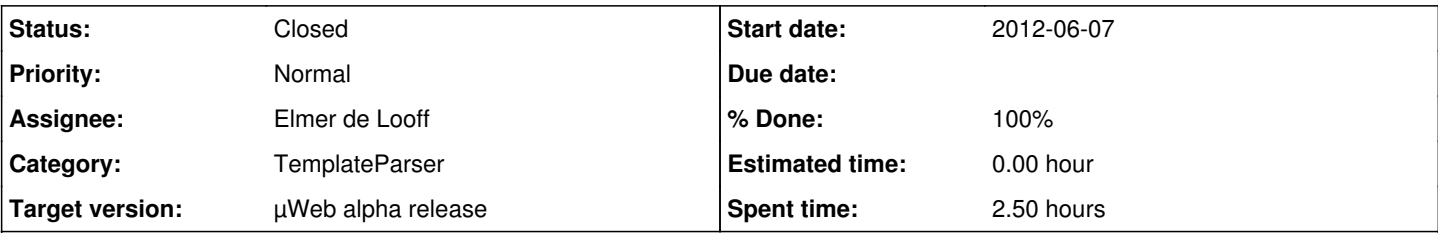

## **Description**

TemplateLoops can now only be run on the tag value (including index, but without functions), and they support only a single local variable.

Currently, iterating over the item pairs of a dictionary is done by pushing the dictionary.items() into the template, and then in the for loop, indexing on the single local variable:

```
import uweb
```

```
class PageMaker(uweb.PageMaker):
   def Iterate(self):
        capitals = {'The Netherlands': 'Amsterdam', 'Italy': 'Rome'}
        return self.parser.Parse('capitals.utp', capitals=capitals.items())
```

```
<html>  <body>
     \langle u \rangle      {{ for item in [capitals] }}
             <li>The capital of [item:0] is [item:1]</li>
             {{ endfor }}
     \langle/ul>  </body>
</html>
```
### **Associated revisions**

## **Revision 240:37e48a133956 - 2012-06-07 19:09 - Elmer de Looff**

Added support to TemplateParser for functions parsing in TemplateLoops, as well as tuple unpacking, allowing for clean iteration over dictionaries and nested iterators. This resolves #853.

#### **History**

### **#1 - 2012-06-07 19:10 - Elmer de Looff**

*- Status changed from New to Resolved*

*- % Done changed from 0 to 70*

Applied in changeset [37e48a133956](https://bugs.underdark.nl/projects/uweb/repository/revisions/37e48a133956).

### **#2 - 2012-06-07 19:17 - Elmer de Looff**

TemplateParser now supports this mode of iteration, enabling the following practices:

capitals.utp:

```
<html>
  <br />
shody>
    \langle u1 \rangle      {{ for country, capital in [capitals|items] }}
             <li>The capital of [country] is [capital]</li>
             {{ endfor }}
     \langle/ul>  </body>
</html>
```
#### In the PageMaker:

#### import uweb

```
class PageMaker(uweb.PageMaker):
    def _PostInit(self):
       self.parser.RegisterFunction('items': lambda d: d.items())
   def Iterate(self):
        capitals = {'The Netherlands': 'Amsterdam', 'Italy': 'Rome'}
      return self.parser.Parse('capitals.utp', capitals=capitals)
```
### Result:

```
<html>  <body>
    <sub>ul</sub></sub>
             <li>The capital of The Netherlands is Amsterdam </li>
             <li>The capital of Italy is Rome</li>
    \langle/ul>  </body>
</html>
```
**N.B.:** We do need to provide the items tag function ourselves, as this is not available by default (yet). It's likely that this will be added in the near future, with behavior as shown.

Also, iterating over nested lists:

#### citylist.utp:

```
<html>
    <body>
    \langle u \rangle      {{ for capital, country, inhabitants in [capitals] }}
             <li>The capital of [country] is [capital] and it has [inhabitants] inhabitants</li>
             {{ endfor }}
    \langle/ul>  </body>
</html>
```
#### In the PageMaker:

```
class PageMaker(uweb.PageMaker):
    def Iterate(self):
        capitals = [('Amsterdam', 'The Netherlands', '790,654'),
                                 ('Rome', 'Italy', '2,777,979'),
                ('London', 'United Kingdom' , '7,825,200')]
    return self.parser.Parse('capitals.utp', capitals=capitals)
```
### Result:

```
<html>
    <body>
    <sub>ul</sub></sub>
            <li>The capital of The Netherlands is Amsterdam and it has 790,654 inhabitants</li>
            <li>The capital of Italy is Rome and it has 2,777,979 inhabitants</li>
            <li>The capital of United Kingdom is London and it has 7,825,200 inhabitants</li>
    \langle/ul>  </body>
</html>
```
**#3 - 2012-06-07 19:29 - Elmer de Looff**

*- Assignee changed from Elmer de Looff to Jan Klopper*

Jan,

Could you confirm this behavior works for you?

### **#4 - 2012-06-07 22:27 - Jan Klopper**

*- Status changed from Resolved to Closed*

*- Assignee changed from Jan Klopper to Elmer de Looff*

*- % Done changed from 70 to 100*

Yes, this works as expected!

Thanks :)